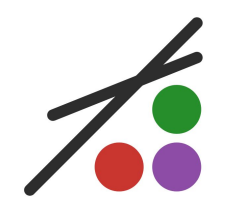

# **JuMP: the year in review**

Oscar Dowson

**ORSNZ 2023**

# **What is JuMP?**

### **Part of the zoo of algebraic modeling languages**

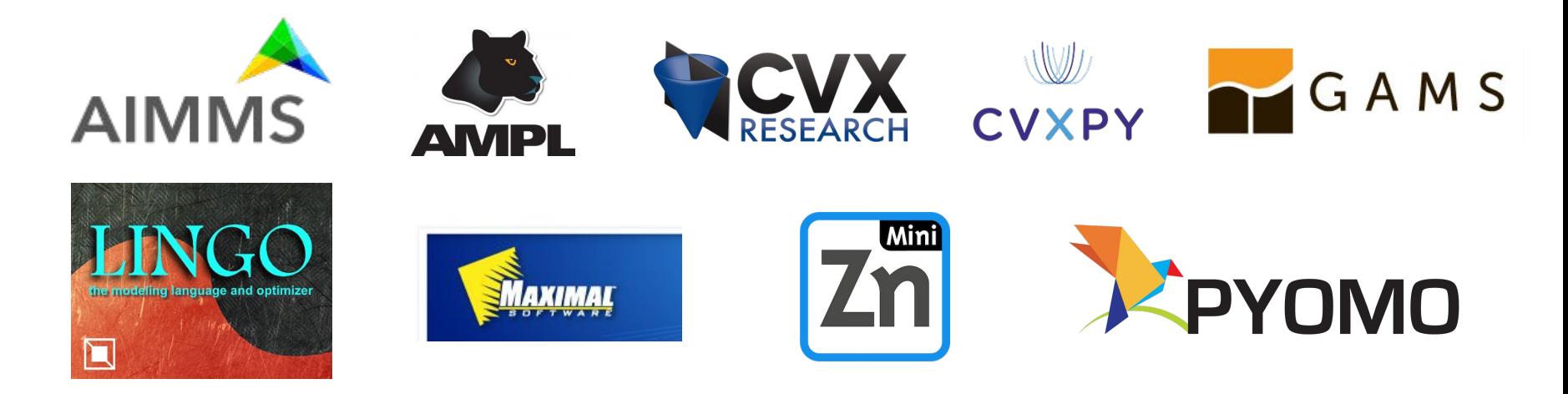

*CMPL, CPLEX Concert, GNU MathProg, Gurobi C++/Python API, linopy, MATLAB, Mosek Fusion, MOSEL, ompr, OPTMODEL, PuLP, Python-MIP, YALMIP, ZIMPL, …*

# **What is JuMP?**

**An open-source algebraic modeling language in Julia**

```
using JuMP, Ipopt
function constrained linear regression(A::Matrix, b::Vector)
    model = Model(Ipopt.Optimizer)
    @variable(model, 0 <= x[1:size(A, 2)] <= 1)
    @variable(model, residuals[1:size(A, 1)])
    @constraint(model, residuals == A * x - b)
    @constraint(model, sum(x) <= 1)
    @objective(model, Min, sum(r^2 for r in residuals))
    optimize!(model)
    return value.(x)
end
A, y = rand(30, 20), rand(30)
```

```
x = constrained_linear_regression(A, b)
```
### **Who uses JuMP? Academics**

**Mathematical Programming** with Julia

An open-source approach to Linear & Mixed Integer Programming Version 1.0 Julia 1.7.2/JuMP 1.0

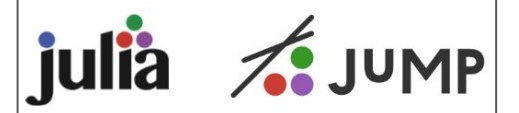

Richard Lusby & Thomas Stidsen

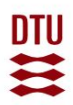

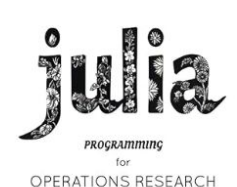

Second Edition

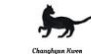

Roll over image to zoom in

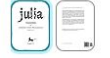

### Julia Programming for Operations Research

by Changhyun Kwon (Author)

#### 4.5 ★★★★☆ > 50 ratings

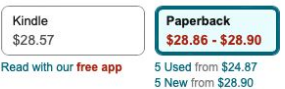

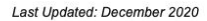

Based on Julia v1.3+ and JuMP v0.21+

The main motivation of writing this book was to help the author himself. He is a professor in the field of operations research, and his daily activities involve building models of mathematical optimization, developing algorithms for solving the problems, implementing those algorithms using computer programming languages, experimenting with data, etc. Three languages are involved: human language, mathematical language, and computer language. His team of students need to go over three different

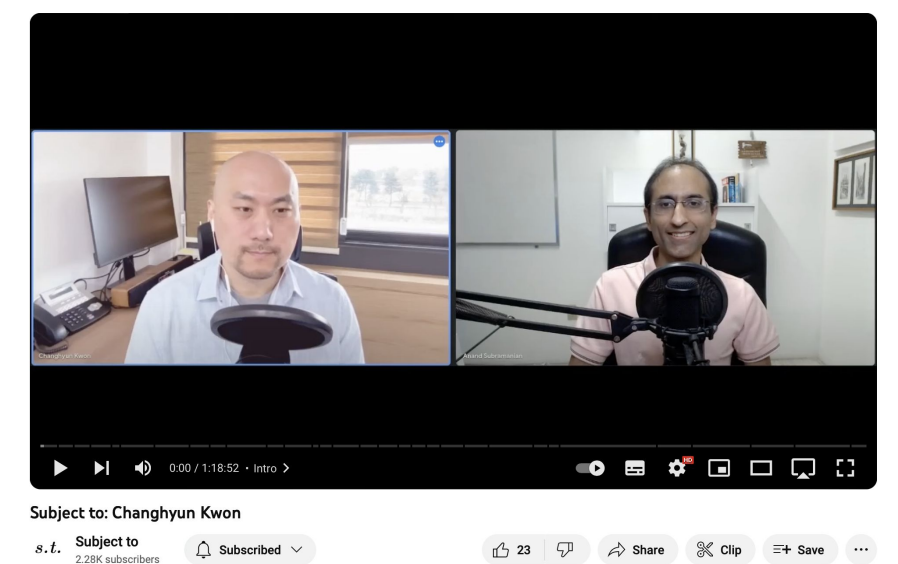

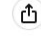

### **Who uses JuMP? Companies**

Home > Transportation Science > Ahead of Print >

### **Solving a Continent-Scale Inventory Routing Problem at** Renault

Louis Bouvier **D**, Guillaume Dalle **D**, Axel Parmentier **D**, Thibaut Vidal **D** 

Published Online: 31 Oct 2023 | https://doi.org/10.1287/trsc.2022.0342

#### **Abstract**

This paper is the fruit of a partnership with Renault. Their reverse logistic requires solving a continent-scale multiattribute inventory routing problem (IRP). With an average of 30 commodities. 16 depots, and 600 customers spread across a continent, our instances are orders of magnitude larger than those in the literature. Existing algorithms do not scale, so we propose a large neighborhood search (LNS). To make it work, (1) we generalize existing split delivery vehicle routing problems and IRP neighborhoods to this context, (2) we turn a state-of-the-art matheuristic for medium-scale IRP into a large neighborhood, and (3) we introduce two novel perturbations: the reinsertion of a customer and that of a commodity into the IRP solution. We also derive a new lower bound based on a flow relaxation. In order to stimulate the research on large-scale IRP, we introduce a library of industrial instances. We benchmark our algorithms on these instances and make our code open source. Extensive numerical experiments highlight the relevance of each component of our LNS.

### A two-step linear programming model for energy-efficient timetables in metro railway networks

Shuvomoy Das Gupta<sup>a</sup> 2 8, J. Kevin Tobin b 8, Lacra Pavel<sup>a</sup> 8

#### Show more  $\vee$

+ Add to Mendeley of Share 55 Cite

https://doi.org/10.1016/j.trb.2016.07.003 7

Get rights and content 7

#### Abstract

In this paper we propose a novel two-step linear optimization model to calculate energyefficient timetables in metro railway networks. The resultant timetable minimizes the total energy consumed by all trains and maximizes the utilization of regenerative energy produced by braking trains, subject to the constraints in the railway network. In contrast to other existing models, which are  $\mathcal{NP}$ -hard, our model is computationally the most tractable one being a linear program. We apply our optimization model to different instances of service PES2-SFM2 of line 8 of Shanghai Metro network spanning a full service period of one day (18 h) with thousands of active trains. For every instance, our model finds an optimal timetable very quickly (largest runtime being less than 13 s) with significant reduction in effective energy consumption (the worst case being 19.27%). Code based on the model has been integrated with Thales Timetable Compiler - the industrial timetable compiler of Thales Inc that has the largest installed base of communication-based train control systems worldwide.

## **Who uses JuMP? Energy system modellers**

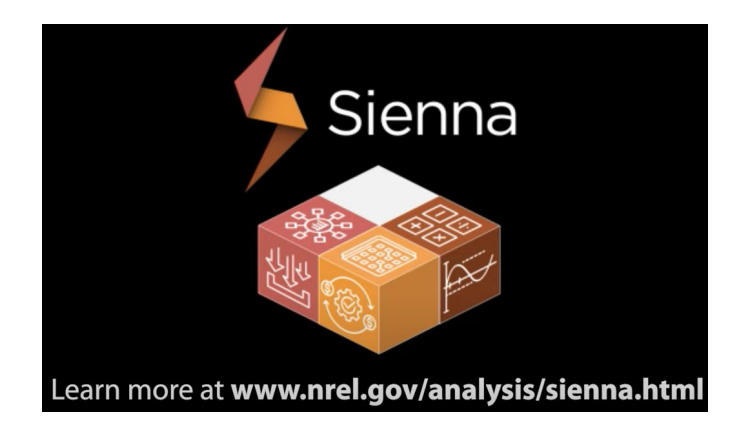

#### GenY About **Dublications** Documentation Videos Dragg

### The global electricity system is undergoing a major transformation

In response, researchers at MIT and Princeton have developed GenX, an online tool for investment planning in the power sector.

#### Sign up to become a beta user:

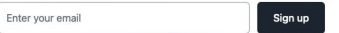

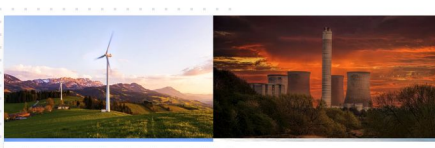

**Q PRINCETON UNIVERSITY** 

**MITei** 

**MIT Energy Initiative** 

#### The electricity sector is transforming

Electricity is central to national and global efforts to reduce carbon emissions. This sector is being reshaped with the deployment of variable renewable energy (VRE), energy storage, and innovative uses for distributed energy resources (DERs). At the same time, electrification of other sectors has the potential to improve energy efficiency overall, while also reshaping patterns of electricity demand and enabling the decarbonization of these end-uses. Those changes many of which may so

#### New tool for electricity system planning

The MIT Energy Initiative and Princeton University's Zero-carbon Energy systems Research and Optimization (ZERO) Lab have developed an opensource tool for investment planning in the power sector, offering improved decision support capabilities for a changing electricity landscape.

GenX, a least-cost optimization model, takes the perspective of a centralized planner to determine the cost-optimal generation portfolio, energy storage

#### **Highly configurable**

#### · Modular and transparent code structure developed in Julia + JuMP

- · Adjustable level of technology operating constraints and advanced technology options
- Linear programming (LP) model or mixed integer linear programming model (MILP)
- · Produce energy, capacity, and procured ancillary service prices

### **Tulipa**

Electricity Market and Sector-Coupling Modelling Tools from TNO

# **THE MODO** Modelling tools for the energy transition

# **Who is (some of) JuMP?**

**<https://github.com/jump-dev/JuMP.jl/graphs/contributors>**

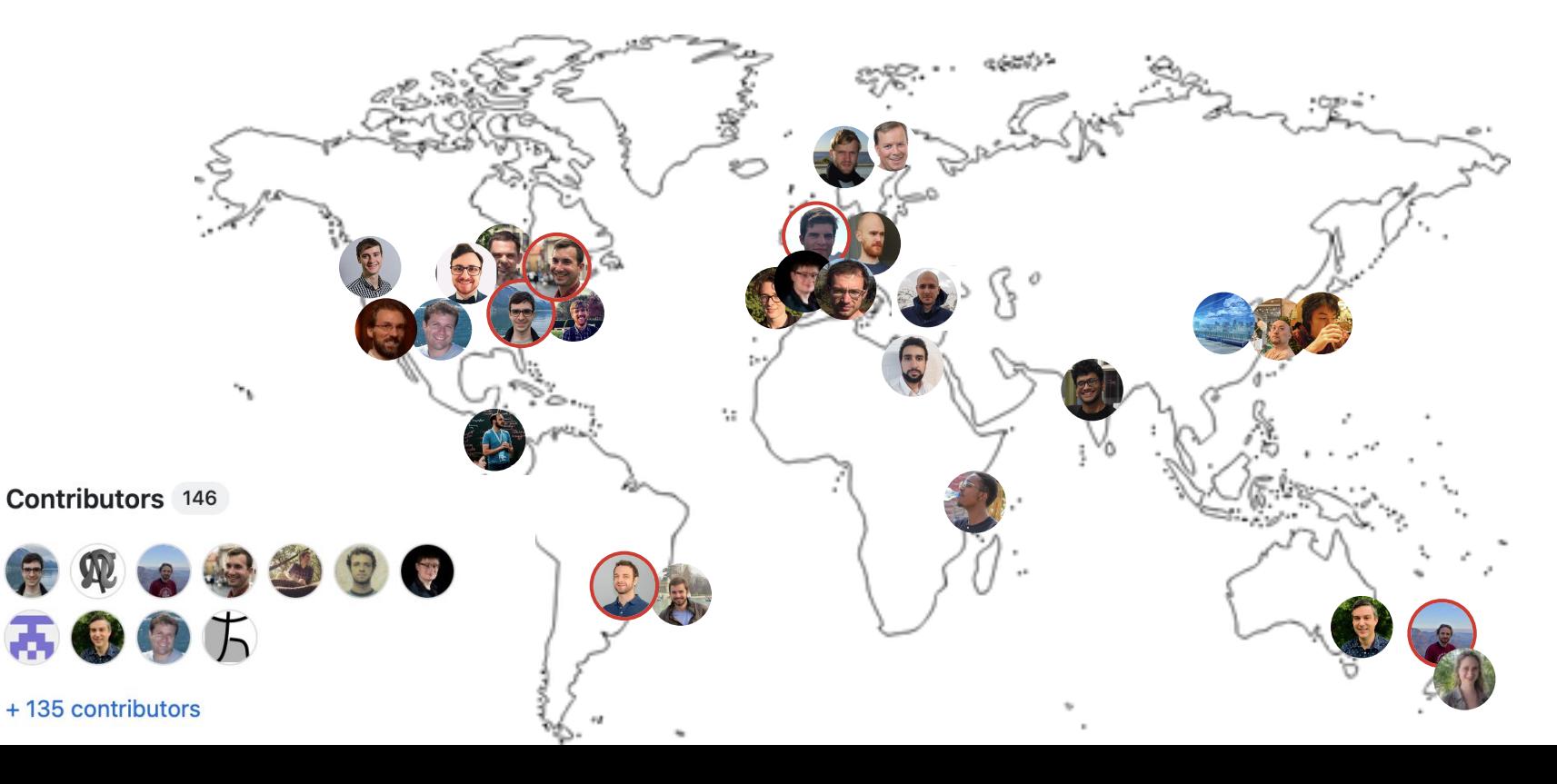

# **In the last 12 months of github.com/jump-dev…**

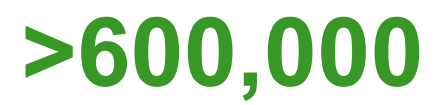

downloads of jump-dev packages

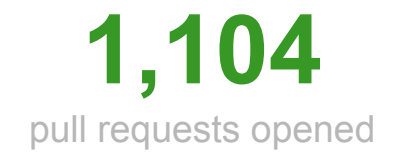

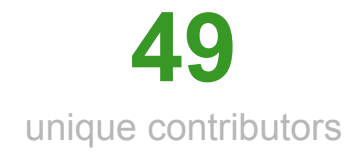

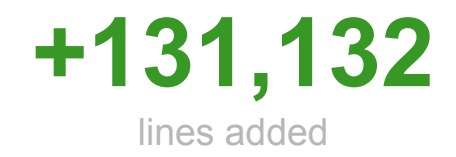

## **We worked on**

### **Rational and BigFloat**

### **Nonlinear programming**

**Multi-objective**

**Constraint programming**

**Time-To-First-Solve**

**Nonlinear complementarity <b>Complex** 

**numbers**

## **Improving nonlinear programming support in JuMP <https://jump.dev/JuMP.jl/stable/manual/nonlinear/>**

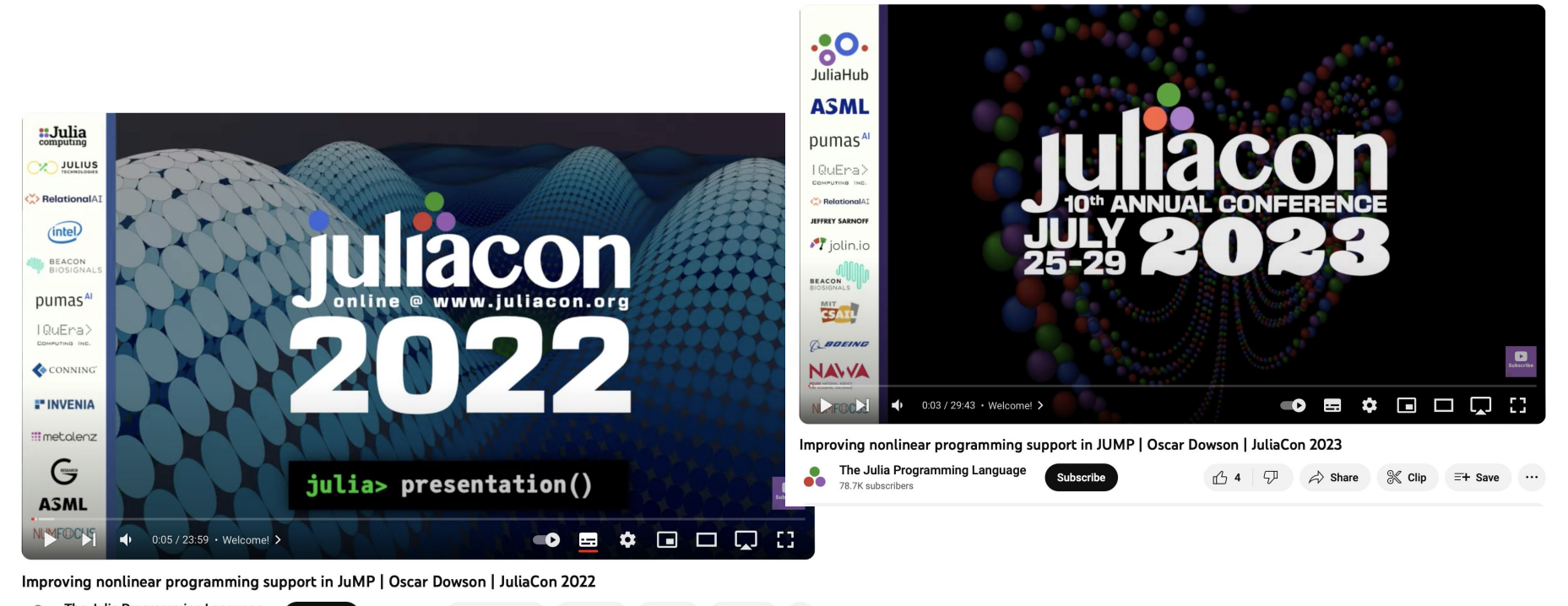

 $= +$  Save

 $\cdots$ 

 $\triangle$  Share

The Julia Programming Language Subscribe n<sup>2</sup> 20 78.7K subscribers

60

**Improving nonlinear programming support in JuMP <https://jump.dev/JuMP.jl/stable/manual/nonlinear/>**

**using JuMP model = Model() @variable(model, x[1:2]) @objective(model, Min, x[2]^3 \* sin(x[1])^x[2])**  $my$  func(y) =  $sum(2^y[1]$  .+  $exp.(y))$ **@expression(model, expr, 2 \* my\_func(x)) @constraint(model, expr <= 100) @constraint(model, sqrt(x' \* x) <= 1)**

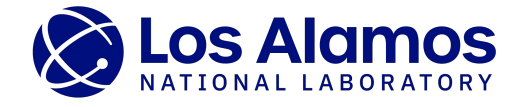

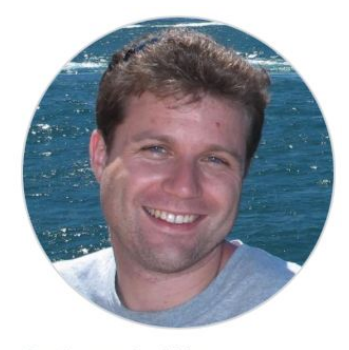

**Carleton Coffrin** ccoffrin

# **Nonlinear complementarity**

**<https://jump.dev/JuMP.jl/stable/tutorials/nonlinear/complementarity/>**

**using JuMP, PATHSolver model = Model(PATHSolver.Optimizer) @variable(model, 0 <= x[1:2] <= 1, start = 0.5)**  $#$  To add a constraint of the form  $F(x)$   $\perp$   $x$  do  $\theta$ constraint(model, x[2]^3 - x[1]  $\pm$  x[1])  $\theta$ constraint(model, 1 - exp(x[1])  $\perp$  x[2]) **optimize!(model) value.(x)**

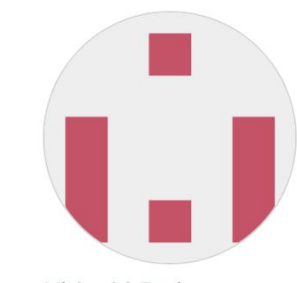

**Michael C Ferris** MichaelCFerris

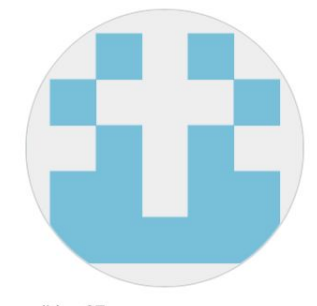

sdirkse67

## **Complex number support <https://jump.dev/JuMP.jl/stable/manual/complex/>**

```
using JuMP
model = Model()
@variable(model, x in ComplexPlane())
# real(x) + imag(x) im
```
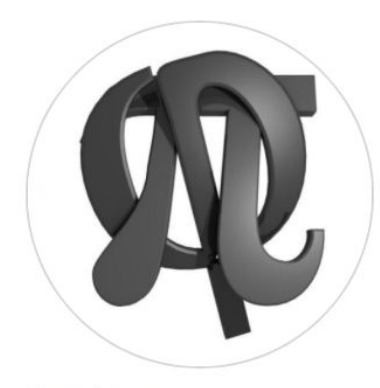

```
Benoît Legat
blegat
```

```
@variable(model, y[1:2, 1:2] in HermitianPSDCone())
```

```
# 2×2 LinearAlgebra.Hermitian{...}:
```

```
# real(y[1,2])-imag(y[1,2])*im real(y[2,2])
```
**# real(y[1,1]) real(y[1,2])+imag(y[1,2])\*im**

# **Constraint programming**

**[https://jump.dev/JuMP.jl/stable/tutorials/linear/constraint\\_programming/](https://jump.dev/JuMP.jl/stable/tutorials/linear/constraint_programming/)**

**using JuMP, MiniZinc model = Model(() -> MiniZinc.Optimizer{Float64}("highs")) @variable(model, 1 <= x[1:3] <= 3, Int) @variable(model, 0 <= z <= 1, Bin) @constraint(model, x in MOI.AllDifferent(3)) @constraint(model, z <--> {x[1] == 1.0}) @objective(model, Max, sum(i \* x[i] for i in 1:3)) optimize!(model) Chris Coev value.(x)**chriscoev

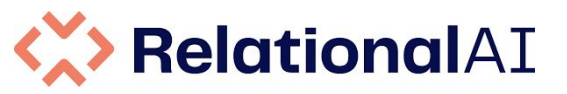

# **Multi-objective support**

**]**

**[https://jump.dev/JuMP.jl/stable/tutorials/linear/multi\\_objective\\_examples/](https://jump.dev/JuMP.jl/stable/tutorials/linear/multi_objective_knapsack/)**

**using JuMP, HiGHS import MultiObjectiveAlgorithms as MOA model = Model(() -> MOA.Optimizer(HiGHS.Optimizer))** set attribute(model, MOA.Algorithm(), MOA.Dichotomy()) **@variable(model, 0 <= x[1:2] <= 3) @objective(model, Min, [3x[1] + x[2], -x[1] - 2x[2]]) @constraint(model, 3x[1] - x[2] <= 6) optimize!(model) pareto\_frontier = [ value.(x; result = i) for i in 1:result\_count(model)**

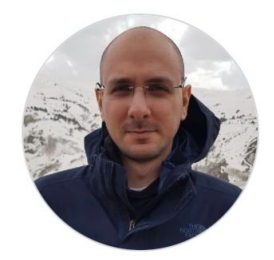

Gökhan Kof kofgokhan

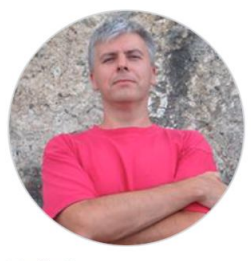

**XavierG** xgandibleux

# **Generic number support**

**[https://jump.dev/JuMP.jl/stable/tutorials/conic/arbitrary\\_precision/](https://jump.dev/JuMP.jl/dev/tutorials/conic/arbitrary_precision/)**

```
using JuMP, CDDLib
model = GenericModel{Rational{BigInt}}(
     CDDLib.Optimizer{Rational{BigInt}},
)
@variable(model, 1 // 7 <= x[1:2] <= 2 // 3)
@constraint(model, c1, (2 // 1) * x[1] + x[2] <= 1)
@constraint(model, c2, x[1] + 3x[2] <= 9 // 4)
@objective(model, Max, sum(x))
optimize!(model)
value.(x) # Returns [1 // 6, 2 // 3]
```
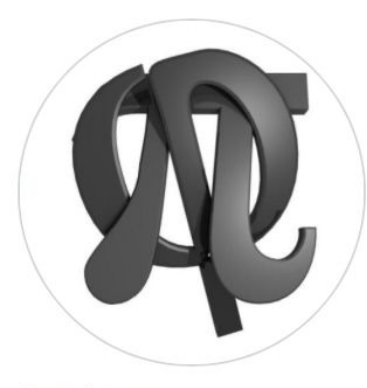

**Benoît Legat** blegat

# **Generic number support**

**[https://jump.dev/JuMP.jl/stable/tutorials/conic/arbitrary\\_precision/](https://jump.dev/JuMP.jl/dev/tutorials/conic/arbitrary_precision/)**

```
using JuMP, Clarabel
                                                       Clarabel.jl
model = GenericModel{BigFloat}(
     Clarabel.Optimizer{BigFloat},
)
@variable(model, x[1:2, 1:2] in PSDCone())
@variable(model, t)
y = rand(2, 2)
@constraint(model, [t; vec(x .- y)] in SecondOrderCone())
@objective(model, Min, t)
optimize!(model)
value.(x) # Returns Vector{BigFloat}Paul Goulart
                                                            goulart-paul
```
## **Time-To-First-Solve**

**% julia +1.6 bench.jl VERSION = v"1.6.7" 5.689157 seconds 9.472270 seconds**

**% julia +1.9 bench.jl VERSION = v"1.9.3" 4.332634 seconds 0.190987 seconds**

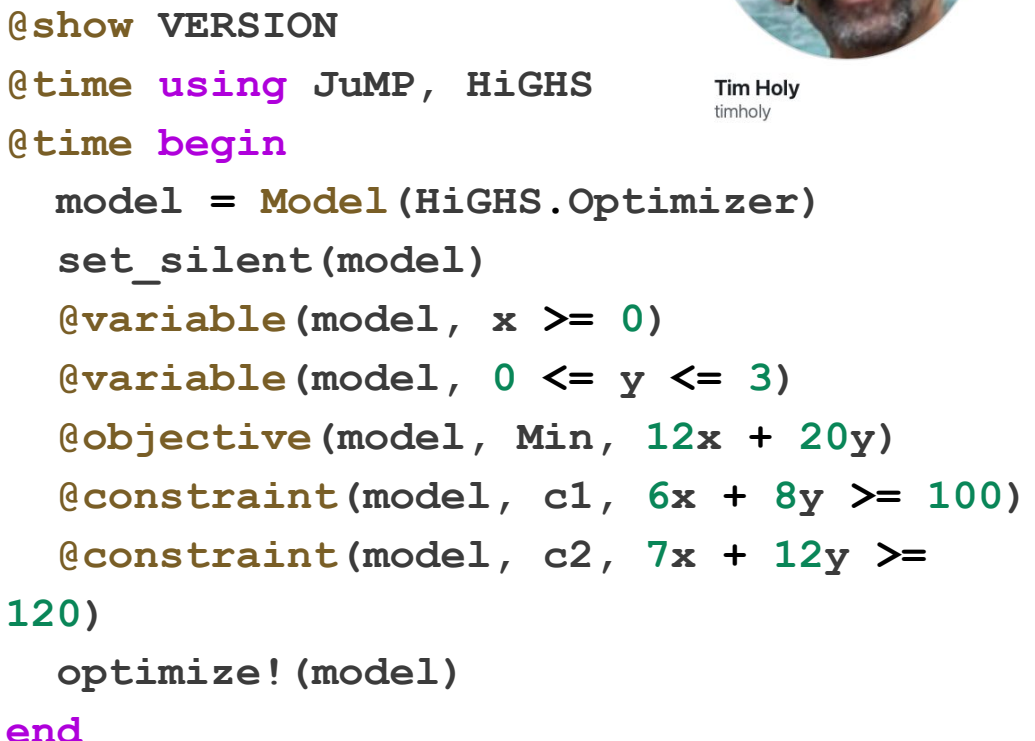

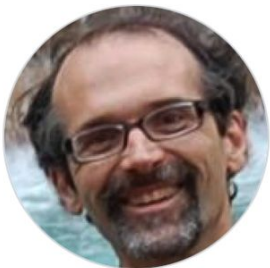

# **Plans for next year**

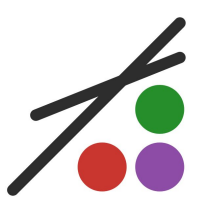

- Better support for Xpress and KNITRO, MINLP from Gurobi
- Modeling with scientific units

**@variable(model, x, u"m/s")**

- Better engagement with users [jump-teaching@googlegroups.com](mailto:jump-teaching@googlegroups.com)
- Finding a sustainable funding source
- JuMP-dev 2024 in Montréal (before ISMP) <https://jump.dev/meetings/jumpdev2024/>